# **Spam Solution**

## **Diplomanden**

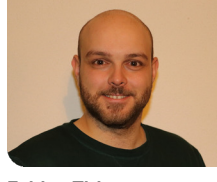

**Fabian Tiri**

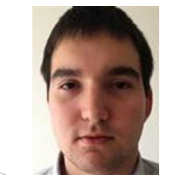

**Bojan Dakic**

Einleitung: 1978 wurde die erste Spam-Mail verschickt. Damals verschickte Gary Thurek eine Werbemail an fast 600 Personen und somit an 25 % der damaligen Internetbenutzer. Beschwerden liessen nicht lange auf sich warten, jedoch war es Gary Thurek dank der E-Mail möglich, Verkäufe im Wert von zwölf Millionen Dollar abzuschliessen. Seitdem ist Spam zu einem immer grösseren Problem geworden, dass es ständig zu bekämpfen gilt. Mittlerweile werden ausgefeilte Techniken für die Erkennung und Sortierung von Spam angewendet. Durch diese Techniken, wird das Problem für den einzelnen Benutzer zwar stark eingedämmt, jedoch kommt auch der Fall eines "False Positive" vor. Somit werden legitime E-Mails als Spam kategorisiert und eventuell nicht vom Benutzer wahrgenommen.

Ziel der Arbeit: Das Ziel dieser Arbeit ist es eine Lösung zu entwickeln, die dem Problem des "False Positive" entgegenwirkt, indem sie den Ansatz einer Whitelist verfolgt. Hierfür soll in der Kopfzeile bei E-Mail von unbekannten Absendern ein Hinweis hinzugefügt werden, der es dem Benutzer ermöglicht, die E-Mail auf die Whitelist oder Blacklist zu setzen. Weiterhin soll eine Webseite entwickelt werden, mithilfe derer der Benutzer seine Listen verwalten kann.

Ergebnis: Das Ergebnis unserer Arbeit ist ein Service, der eine Abhilfe gegen Spam schafft. Ein Banner zuoberst in der E-Mail gibt klar zu erkennen, ob ein Absender bekannt ist. Zudem ermöglicht der Banner es Benutzern schnell und einfach zu entscheiden, wie in Zukunft mit diesem Absender verfahren werden soll. E-Mails, die auf der Blacklist stehen, werden automatisch mit dem IMAP-Protokoll in den Spam-Ordner verschoben. Auf der dazugehörigen Webseite

kann man sich für den Service registrieren und dort seine Listen verwalten. Weiterhin ist es möglich, auf der Webseite sogar ganze Domains auf eine Liste zu setzen.

#### Eigene Darstellung **Ansicht Kontoeinstellungen auf der Webseite**

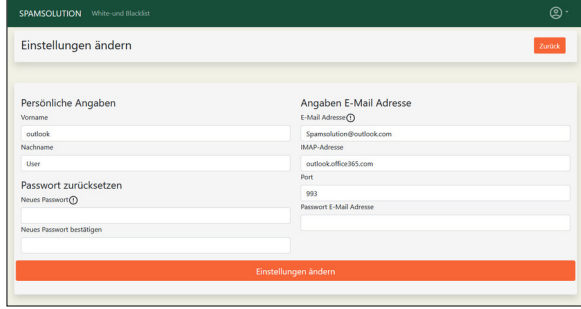

#### Eigene Darstellung **Beispiel eines Banners in einer E-Mail**

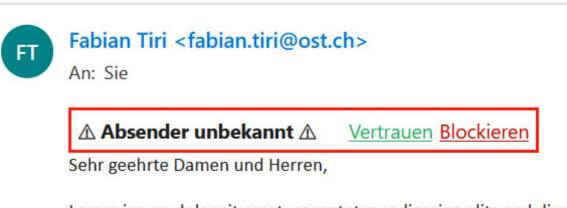

Lorem ipsum dolor sit amet, consetetur sadipscing elitr, sed diar tempor invidunt ut labore et dolore magna aliquyam erat, sed d eos et accusam et justo duo dolores et ea rebum. Stet clita kasd takimata canctus est Lorem insum dolor sit amet Lorem insum

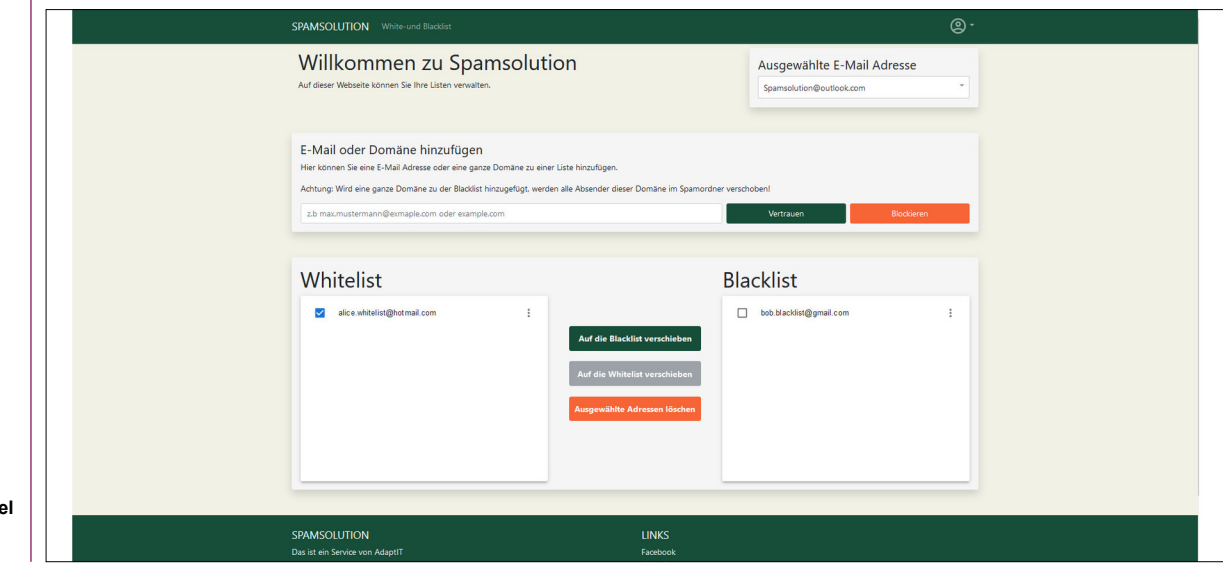

### Eigene Darstellung **Ansicht Startseite der Webseite**

**Prof. Frank Koch** Referent

**Prof. Hansjörg Huser, Menzingen, ZG** Korreferent

**Software Themengebiet** 

**AdaptIT GmbH, Michael Güntensperger, St. Gallen, SG Projektpartner** 

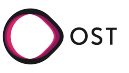